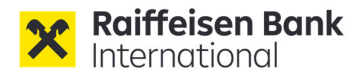

### **Angaben über die organisatorischen und die technischen Voraussetzungen für die virtuelle Teilnahme an der ordentlichen Hauptversammlung der Raiffeisen Bank International AG am 4. April 2024**

#### **I. Abhaltung der ordentlichen Hauptversammlung als hybride Versammlung**

Der Vorstand der Raiffeisen Bank International AG hat mit Zustimmung des Aufsichtsrats beschlossen, die ordentliche Hauptversammlung am 4. April 2024 auf Grundlage der Bestimmungen des Virtuelle Gesellschafterversammlungen-Gesetz (BGBI. I 79/2023 "VirtGesG") und § 14 Abs 8 bis 16 der Satzung als "hybride" Versammlung abzuhalten. Die Aktionärinnen und Aktionäre und sonstige Teilnehmerinnen und Teilnehmer können frei zwischen einer physischen und einer virtuellen Teilnahme an der Hauptversammlung entscheiden. Für die virtuelle Teilnahme gelten die Bestimmungen für moderierte virtuelle Versammlungen gemäß § 3 VirtGesG.

### **II. Virtuelle Teilnahme der Aktionärinnen und Aktionäre über das HV-Portal**

Den virtuell teilnehmenden Aktionärinnen und Aktionären steht für die Ausübung des Stimmrechts und der sonstigen Aktionärsrechte ab dem **Nachweisstichtag (25. März 2024, 24.00 Uhr (MEZ))** das unter der Internetseite<sup>1</sup> https://www.rbinternational.com/de/investoren/events/hauptversammlungen/2024.html erreichbare **HV-Portal** der Gesellschaft zur Verfügung.

Das HV-Portal steht jenen Aktionärinnen und Aktionären zur Verfügung, deren Depotbestätigungen rechtzeitig bei der Gesellschaft eingelangt sind (siehe dazu Abschnitt C. der Einberufung).

Das HV-Portal ermöglicht den angemeldeten Aktionärinnen und Aktionären die

- Bevollmächtigung einer Vertreterin oder eines Vertreters, insbesondere eines der beiden besonderen Stimmrechtsvertreter, zur Stellung von Beschlussanträgen, zur Stimmabgabe und gegebenenfalls zur Erhebung eines Widerspruchs;
- Übermittlung von Fragen und Beschlussanträgen;
- Redemöglichkeit im Weg der Videokommunikation;
- Ausübung des Stimmrechts bei allen Abstimmungen im Weg elektronischer Kommunikation;
- Erhebung eines Widerspruchs.

 $^{\mathrm{1}}$  Wenn im Folgenden auf die Internetseite der Gesellschaft verwiesen wird, ist damit immer https://www.rbinternational.com/de/investoren/events/hauptversammlungen/2024.html gemeint.

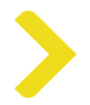

#### **i. Anforderung der Zugangsdaten zum HV-Portal**

Für die virtuelle Teilnahme an der ordentlichen Hauptversammlung über das HV-Portal benötigen die Aktionärinnen und Aktionäre **Zugangsdaten** (Stimmkarten-Nummer und Zugangspasswort). Die Zugangsdaten können ab dem **Nachweisstichtag**, **25. März 2024**, 24.00 Uhr (MEZ) wie folgt angefordert werden:

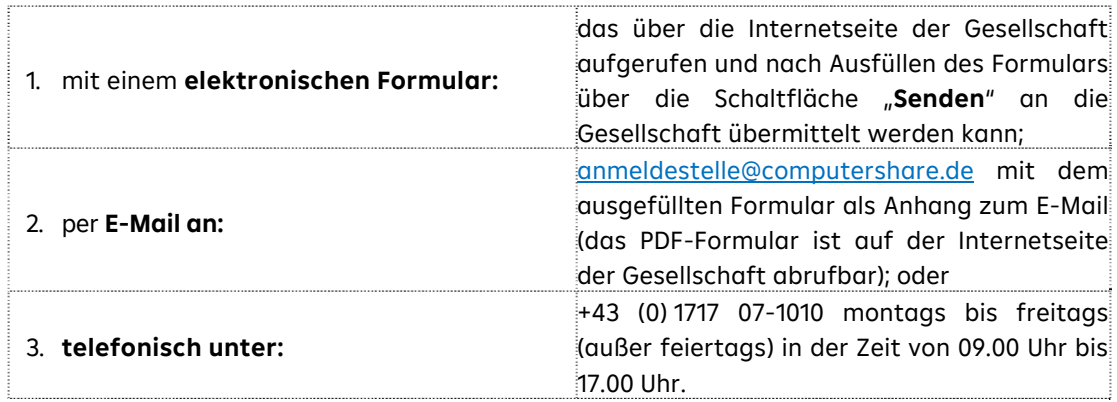

Mit der Anforderung der Zugangsdaten erklärt die Aktionärin oder der Aktionär ausdrücklich, dass nach Erhalt der Zugangsdaten ausschließlich die angemeldete Aktionärin oder der Aktionär bzw. die oder der Bevollmächtigte Zugang zu dem HV-Portal hat.

Voraussetzung für die Zusendung der Zugangsdaten zur Anmeldung im HV-Portal ist allerdings auch die zeitgerechte Übermittlung der Depotbestätigung (siehe dazu Abschnitt C. der Einberufung). Nach Einlangen der Depotbestätigung werden die Zugangsdaten für das HV-Portal per E-Mail an die von der Aktionärin oder dem Aktionär bekanntgegebene E-Mail-Adresse versandt. In jedem Fall werden die Aktionärinnen und Aktionäre bzw. deren depotführende Kreditinstitute gebeten, die Übermittlung der Depotbestätigung möglichst frühzeitig vorzunehmen.

Übermittlungen der Depotbestätigungen sind ab dem Nachweisstichtag (25. März 2024, 24.00 Uhr (MEZ)) möglich.

Übermittelt die Aktionärin oder der Aktionär mehrere Depotbestätigungen (zum Beispiel aufgrund mehrerer Aktiendepots, welche auf seinen/ihren Namen lauten oder weil die Aktionärin oder der Aktionär Bevollmächtigte oder Bevollmächtigter für mehrere Aktiendepots ist), so erhält er/sie auch dementsprechend viele Zugangsdaten (jeweils Stimmkarten-Nummer und Zugangspasswort) für das HV-Portal. Die Aktionärin oder der Aktionär kann sich mit diesen Zugangsdaten über verschiedene Internetbrowser bzw. Browsertabs im HV-Portal mehrfach anmelden. Sofern die Aktionärin oder der Aktionär Stimmrechte und sonstige Aktionärsrechte, für die ihr oder ihm mehrere Zugangsdatenkombinationen vorliegen, ausüben möchte, empfiehlt die Gesellschaft je Zugangsdatenkombination die Nutzung eines gesonderten Internetbrowsers.

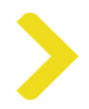

Hat eine Aktionärin oder ein Aktionär mehrere Aktien bzw. Aktienpakete oder ist (gleichzeitig) Bevollmächtigte oder Bevollmächtigter für mehrere Aktien bzw. Aktienpakete, kann er oder sie für einen Teil der Aktien seine oder ihre diesbezüglichen Aktionärsrechte mittels physischer Präsenz und für einen anderen Teil virtuell über das HV-Portal ausüben. Ist eine solche teilweise physische und teilweise virtuelle Teilnahme mit unterschiedlichen Aktien bzw. Aktienpaketen gewünscht, kann die Ausstellung mehrerer Zugangsdaten für das HV-Portal im Zuge der Anmeldung oder zu einem späteren Zeitpunkt ausschließlich per E-Mail unter anmeldestelle@computershare.de beantragt werden.

Zusätzlich zu den Zugangsdaten für die Teilnahme sowie die Nutzung des HV-Portals und die Ausübung von Aktionärsrechten benötigen die Aktionärinnen und Aktionäre eine Internetverbindung und ein internetfähiges Endgerät. Um die Bild- und Tonübertragung der ordentlichen Hauptversammlung optimal wiedergeben zu können, wird eine stabile Internetverbindung mit einer ausreichenden Übertragungsgeschwindigkeit empfohlen.

### **ii. Ausübung des Stimmrechts über das HV-Portal**

Angemeldete Aktionärinnen und Aktionäre können an der ordentlichen Hauptversammlung mittels einer akustischen und optischen Zweiweg-Verbindung in Echtzeit teilnehmen und ihr Recht zur Stimmabgabe ausüben. Dadurch können angemeldete Aktionärinnen und Aktionäre ihre Stimmen von jedem beliebigen Ort aus, auf elektronischem Weg über das HV-Portal übermitteln.

Nach dem von der Gesellschaft angebotenen Verfahren zur Ausübung des Stimmrechts können die Aktionärinnen und Aktionäre nur während der Hauptversammlung bis zu jenem Zeitpunkt ihre Stimme abgeben, an dem die physisch anwesenden Aktionärinnen und Aktionäre abstimmen.

Eine Stimmabgabe über das HV-Portal vor der Hauptversammlung ist nicht möglich.

Der Zeitraum, in dem die Ausübung des Stimmrechts über das HV-Portal während der Hauptversammlung möglich ist, wird im Laufe der ordentlichen Hauptversammlung vom Vorsitzenden festgelegt und rechtzeitig angekündigt.

Für die Stimmabgabe ist im HV-Portal die Schaltfläche "Abstimmung" vorgesehen.

Sobald der Vorsitzende die Abstimmung zu den Punkten der Tagesordnung eröffnet, wird für die angemeldeten Aktionärinnen und Aktionäre die Möglichkeit für die Stimmabgabe im HV-Portal durch Freischalten der Schaltfläche "Abstimmung" hergestellt. Dabei wird unter einem über alle in der Einberufung bezeichneten Tagesordnungspunkte, und zwar zu den Beschlussvorschlägen des Vorstands und des Aufsichtsrats zu allen Tagesordnungspunkten als Beschlussanträge sowie über allfällige Beschlussvorschläge von Aktionärinnen und Aktionären, die in der Hauptversammlung als Anträge verlesen wurden, abgestimmt.

Zu jedem Beschlussantrag können angemeldete Aktionärinnen und Aktionäre über das HV-Portal mit JA stimmen, mit NEIN stimmen oder sich der Stimme enthalten.

Das Ergebnis der Abstimmung wird nach dem sogenannten Additionsverfahren ermittelt, das heißt die JA-Stimmen bzw. die NEIN-Stimmen werden gezählt und ausgewertet. Wer keine Stimme abgegeben hat, nimmt an der Abstimmung nicht teil bzw. enthält sich der Stimme.

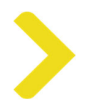

Die angemeldeten Aktionärinnen und Aktionäre müssen den Abstimmungsvorgang abschließen und dadurch die abgegebenen Stimmen über das HV-Portal an die Gesellschaft in einem Vorgang übermitteln. Nach Bestätigung der gewünschten Stimmabgabe ist ein Widerruf, der von den angemeldeten Aktionärinnen und Aktionären über das HV-Portal während des Abstimmungsvorgangs in der Hauptversammlung abgegebenen Stimmen nicht mehr möglich.

Für alle angemeldete Aktionärinnen und Aktionäre wird der Zeitpunkt, zu dem deren Stimmabgabe über das HV-Portal bei der Gesellschaft einlangt und die Angaben über Name bzw. Firma, Wohnort bzw. Sitz, die Zahl der vertretenen Aktien registriert und den angemeldeten Aktionärinnen und Aktionären eine Empfangsbestätigung von der Gesellschaft erteilt.

### **iii. Stellen von Beschlussanträgen über das HV-Portal**

Jede Aktionärin und jeder Aktionär ist berechtigt, zu jedem Punkt der Tagesordnung Anträge zu stellen (§ 119 AktG). Dieses Recht kann bereits vor der Hauptversammlung ausgeübt werden.

Die Gesellschaft stellt den Aktionärinnen und Aktionären einen elektronischen Kommunikationsweg zur Verfügung, auf dem die Aktionärinnen und Aktionäre vom Zeitpunkt der Einberufung bis zum dritten Werktag vor der Hauptversammlung, das ist der **29. März 2024 24:00 Uhr (MEZ),** Beschlussanträge an die Gesellschaft übermitteln können. Die auf diesem Weg gestellten Beschlussanträge werden in der Hauptversammlung verlesen.

Die Aktionärinnen und Aktionäre werden gebeten, Beschlussanträge in diesem Zeitraum in Textform entweder per E-Mail an die Adresse antrag.rbi@computershare.de oder **über das HV-Portal** zu übermitteln.

Hierfür ist im HV-Portal die Schaltfläche **"Beschlussantrag einreichen"** vorgesehen. Der Zeitpunkt, bis zu dem eine Antragstellung über das HV-Portal während der Hauptversammlung möglich ist, wird im Laufe der ordentlichen Hauptversammlung vom Vorsitzenden festgelegt und rechtzeitig angekündigt.

# **iv. Auskunfts- und Rederecht der Aktionärinnen und Aktionäre über das HV-Portal**

Das Auskunfts- und Rederecht gemäß § 118 AktG kann bei der virtuellen Teilnahme an der ordentlichen Hauptversammlung von den Aktionärinnen und Aktionären selbst **ausschließlich elektronisch über das HV-Portal, per E-Mail oder mittels Videozuschaltung** (mit Hilfe von Webcam und Mikrofon) in Echtzeit ausgeübt werden.

Die Gesellschaft stellt den Aktionärinnen und Aktionären einen elektronischen Kommunikationsweg zur Verfügung, auf dem die Aktionärinnen und Aktionäre vom Zeitpunkt der Einberufung bis zum dritten Werktag vor der Hauptversammlung, das ist der **29. März 2024** 24:00 Uhr (MEZ), Fragen an die Gesellschaft übermitteln können. Die auf diesem Weg gestellten Fragen werden in der Hauptversammlung verlesen.

Die Aktionärinnen und Aktionäre werden gebeten, Fragen in diesem Zeitraum in Textform entweder per E-Mail an die Adresse fragen.rbi@computershare.de oder **über das HV-Portal** zu übermitteln.

Für die Ausübung des Auskunftsrechts über das HV-Portal ist im HV-Portal die Schaltfläche "**Frage einreichen**" vorgesehen.

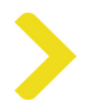

Ferner können die Aktionärinnen und Aktionäre die Fragen auch direkt an die Gesellschaft per E-Mail an fragen.rbi@computershare.de übermitteln. Für die Identifikation der Aktionärinnen und Aktionäre sind die per E-Mail übermittelten Fragen unter gleichzeitiger Angabe des vollständigen Namens, des Geburtsdatums bzw. der Firmenbuchnummer (nur bei juristischen Personen) sowie der Depotnummer und des Namens des depotführenden Kreditinstitutes sowie der Nachbildung der Namensunterschrift (oder anderer Erkennbarmachung) zu übermitteln. Die Aktionärinnen und Aktionäre können hierzu das auf der Internetseite der Gesellschaft zur Verfügung gestellte Frageformular verwenden.

Wollen Aktionärinnen und Aktionäre ihre Frage(n) mittels Videozuschaltung in Echtzeit in der ordentlichen Hauptversammlung stellen oder einen sonstigen Redebeitrag leisten, so müssen sie dies im HV-Portal während der ordentlichen Hauptversammlung über die Schaltfläche **"Wortmeldung anmelden"** der Gesellschaft mitteilen. Es wird gebeten, möglichst frühzeitig nach Eröffnung der Hauptversammlung ein etwaiges Interesse an einer Videozuschaltung über das HV-Portal anzumelden. Die Videozuschaltung ist nur zulässig, wenn Aktionärinnen oder Aktionäre bzw. deren Bevollmächtigte darin selbst in Erscheinung treten und sprechen.

In dem sich öffnenden Kommunikationsfeld ist eine E-Mail-Adresse einzutragen, auf welche die Aktionärin oder der Aktionär aktuell Zugriff hat. Von einer Mitarbeiterin oder einem Mitarbeiter der Gesellschaft erhält die Aktionärin oder der Aktionär an die angegebene E-Mail-Adresse ein E-Mail mit einem Internet-Link zu einem Videokonferenzprogramm und weiteren Hinweisen. Nachdem das Videokonferenzprogramm über den Internet-Link durch die Aktionärin oder den Aktionär gestartet wurde, wird die Aktionärin oder der Aktionär von einer Mitarbeiterin oder einem Mitarbeiter der Gesellschaft im virtuellen Aktionärswarteraum der Hauptversammlung begrüßt. Es wird dann überprüft, ob die Bild- und Tonübertragungsqualität für eine Videozuschaltung in Echtzeit in der Übertragung der ordentlichen Hauptversammlung ausreichend ist. Wenn dies der Fall ist, wird der Versammlungsleiter die Hinzuschaltung der Aktionärin oder des Aktionärs an geeigneter Stelle anordnen.

Technische Voraussetzung für eine Videozuschaltung in Echtzeit sind eine stabile Internetverbindung, und ein internetfähiges Endgerät seitens der Aktionärin oder des Aktionärs mit einer ausreichenden Übertragungsgeschwindigkeit sowie eine Webcam und ein Mikrofon. Sollte nach Prüfung festgestellt werden, dass die technischen Voraussetzungen für die Videozuschaltung nicht ausreichend sind, kann die Aktionärin oder der Aktionär ihre oder seine Frage(n) über die Schaltfläche "Frage einreichen" im HV-Portal oder per E-Mail stellen.

Der Zeitpunkt, bis zu dem die Ausübung des Auskunfts- und Rederechts während der Hauptversammlung möglich ist, wird im Laufe der ordentlichen Hauptversammlung vom Vorsitzenden festgelegt und rechtzeitig angekündigt.

#### **v. Erklärung von Widersprüchen zu Protokoll über das HV-Portal**

Angemeldete Aktionärinnen und Aktionäre können von Beginn bis zum Ende der ordentlichen Hauptversammlung über das HV-Portal auf elektronischem Wege Widerspruch gegen Beschlüsse der ordentlichen Hauptversammlung erklären, die von dem beurkundenden Notar, der am Ort der Hauptversammlung in der Wiener Stadthalle, Halle F, Roland-Rainer-Platz 1, 1150 Wien, physisch anwesend ist, zu Protokoll genommen werden.

Hierfür ist im HV-Portal die Schaltfläche "Widerspruch einlegen" vorgesehen.

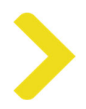

Angemeldete Aktionärinnen und Aktionäre können auch im Rahmen ihres Redebeitrags im Wege der Videozuschaltung über das HV-Portal durch die angebotene akustische und optische Zweiweg-Verbindung (mit Hilfe von Webcam und Mikrofon) Widerspruch erklären, die vom beurkundenden Notar, welcher die Videozuschaltung verfolgen kann, zu Protokoll genommen wird.

## **III. Erteilung einer Vollmacht gemäß § 113 AktG über das HV-Portal**

Jede Aktionärin und jeder Aktionär, die oder der zur Teilnahme an der ordentlichen Hauptversammlung berechtigt ist, hat das Recht eine Vertreterin oder einen Vertreter zu bestellen, die oder der im Namen der Aktionärin oder des Aktionärs an der ordentlichen Hauptversammlung virtuell oder physisch teilnimmt und dieselben Rechte wie die Aktionärin oder der Aktionär hat, die oder den sie oder er vertritt.

Für die virtuelle Teilnahme der Vertreterin oder des Vertreters ist im HV-Portal die Schaltfläche **"Vollmacht für Bevollmächtigte"** vorgesehen.

Über das HV-Portal können Aktionärinnen und Aktionäre auch während der ordentlichen Hauptversammlung bis zum Beginn der Abstimmung eine etwaige zuvor erteilte Vollmacht und Weisung ändern oder widerrufen.

Die virtuelle Teilnahme an der ordentlichen Hauptversammlung durch die Bevollmächtigte(n) oder den Bevollmächtigte(n) durch elektronische Zuschaltung über das HV-Portal setzt voraus, dass die oder der Bevollmächtigte von der Vollmachtgeberin oder dem Vollmachtgeber die individuellen Zugangsdaten zum HV-Portal erhält.

Auch bei Bevollmächtigung der in der Einberufung unter Punkt E. genannten unabhängigen Stimmrechtsvertreter ist die Vollmacht, wie in der Einberufung beschrieben, an die Gesellschaft zu senden oder über das HV-Portal einzugeben. Hierfür ist im HV-Portal die Schaltfläche **"Vollmacht und Weisungen für unabhängigen Stimmrechtsvertreter"** vorgesehen.

Aktionärinnen und Aktionäre werden gebeten, zur Erteilung von Vollmacht bzw. Widerruf der Vollmacht (sofern diese nicht über das HV-Portal erfolgt), die auf der Internetseite der Gesellschaft abrufbaren Vollmachtsformulare und Formulare für den Widerruf zu verwenden. Auf Verlangen werden diese Formulare auch zugesandt. Weitere Informationen zur Bevollmächtigung finden Sie in der Einberufung unter Abschnitt E.

# **IV. Technische Unterstützung vor und während der Hauptversammlung**

Bei technischen oder organisatorischen Fragen zur Nutzung des HV-Portals kann sich jede Aktionärin oder jeder Aktionär entweder telefonisch an die Hotline +43 (0)1 717 07-1010 montags bis freitags (außer feiertags) von 09.00 - 17.00 Uhr oder per E-Mail an anmeldestelle@computershare.de wenden.

Wien, im März 2024